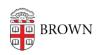

Knowledgebase > Software > Mathematica Online

## Mathematica Online

Jeffrey Pierce - 2021-03-18 - Comments (0) - Software

Request A Mathematica Online Account

- Go to <a href="https://www.wolframcloud.com/?setsessiontheme=MONLINE">https://www.wolframcloud.com/?setsessiontheme=MONLINE</a>
  - Type in school email address, choose option to use school netID and password
  - During first sign in, follow the instructions to link your Wolfram ID if necessary